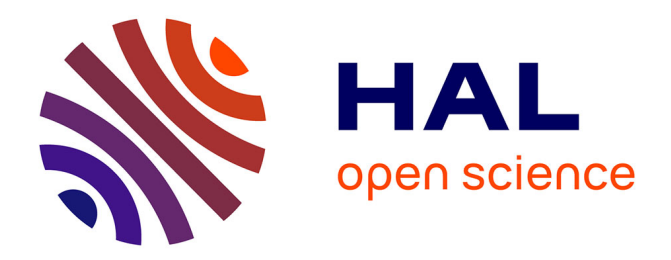

# **Processus de modélisation de cavités pour la compatibilité electromagnétique**

Olivier Maurice

## **To cite this version:**

Olivier Maurice. Processus de modélisation de cavités pour la compatibilité electromagnétique. 2019. hal-02182690

## **HAL Id: hal-02182690 <https://hal.science/hal-02182690>**

Preprint submitted on 13 Jul 2019

**HAL** is a multi-disciplinary open access archive for the deposit and dissemination of scientific research documents, whether they are published or not. The documents may come from teaching and research institutions in France or abroad, or from public or private research centers.

L'archive ouverte pluridisciplinaire **HAL**, est destinée au dépôt et à la diffusion de documents scientifiques de niveau recherche, publiés ou non, émanant des établissements d'enseignement et de recherche français ou étrangers, des laboratoires publics ou privés.

## Processus de modélisation de cavités pour la compatibilité  $électronagnétique$

Olivier MAURICE - AFSCET

## 1 Introduction

L'objet de cet article est de rappeler les processus et méthodes menant à la modélisation de cavités remplies ou connectées. Les modèles se répartissent en deux types : le type basses fréquences, modélisant les cavités en-deçà de leur première fréquence de résonance, et le type hautes fréquences modélisant les cavités pour des fréquences au-delà de cette première résonance. Nous utilisons dans ce document la transformée de Laplace qui permet de joindre les deux modèles pour couvrir tout le domaine temporel voulu. La variable de Laplace est notée  $"p"$ .

Les formules utilisées dans cet article sont génériques voire illustratives. Il ne faudrait pas reprendre stricto sensu les formules utilisées mais plutôt les recalculer pour chaque type de structure ´etudi´ee, suivant les mˆemes raisonnements.

## 2 Modèle basses fréquences

Le modèle basses fréquences associe les parois de la cavité à des structures conductrices, le volume de la cavité à un condensateur et la circulation des courants dans les parois engendre une inductance d'inertie. L'induction dans ces cavités par un champ externe est réalisée par la force  $\acute{e}$ lectromotrice (EM) issue du champ magnétique. Le champ magnétique issu des courants de Foucault créés dans les parois vient s'opposer au champ source, le champ total tendant ainsi à s'annuler en fréquences. C'est ce mécanisme que nous allons détailler.

Imaginons une structure fermée de section transverse au champ magnétique  $B_0$  incident S, de périmètre  $P$  et faite d'un métal d'épaisseur e. La profondeur de la structure est W. Le circuit ´electrique ´equivalent `a la structure est un circuit R-L où l'inductance est définie par :

$$
L = \mu \frac{S}{W} + \mu \frac{P}{W} e e^{-\sqrt{\pi \nu \mu \sigma}}
$$
(1)

La résistance est donnée par :

$$
R = \frac{1}{\sigma} \frac{P}{eW} + \frac{1}{\sigma} \frac{P}{W} \sqrt{\pi \nu \mu \sigma}
$$
 (2)

 $\nu$  est la fréquence.

Sous l'impulsion du champ incident, une force  $EM E<sub>0</sub>$  est engendrée dans ce circuit de valeur

$$
E_0 = -SpB_0 \tag{3}
$$

Le courant  $k$  créé dans la paroi de la structure vide est alors directement déterminé par :

$$
k = -\frac{SpB_0}{R + Lp} \tag{4}
$$

Ce courant crée à son tour un champ magnétique aligné sur le champ incident mais de direction opposée :

$$
B(k) = \mu \sqrt{\pi} \frac{k}{2\sqrt{S}}
$$
 (5)

et le champ magnétique total dans le volume est donné par :

$$
B_T = B_0 + \mu \sqrt{\pi} \frac{k}{2\sqrt{S}} = B_0 \left( 1 - \mu \sqrt{\pi} \frac{Sp}{2\sqrt{S} \left( R + Lp \right)} \right)
$$
\n
$$
\tag{6}
$$

En fait l'équation 5 est une approximation et nous utilisons un cœfficient de normalisation  $\bar{\alpha}$  pour  $\acute{e} \text{crire}$ :

$$
B_T = B_0 \left( 1 - \bar{\alpha}\mu\sqrt{\pi} \frac{Sp}{2\sqrt{S} \left( R + Lp \right)} \right) \tag{7}
$$

En début de bande  $(p \to 0)$  le champ magnétique incident n'est pas du tout atténué. Puis quand la fréquence augmente nous voulons que le champ soit

diminu´e d'un facteur significatif (de l'ordre de 10 fois) donnant :

$$
B_T \approx B_0 \left( 1 - \bar{\alpha}\mu\sqrt{\pi} \frac{S}{2\sqrt{SL}} \right) = \frac{B_0}{10}
$$

Ce qui fournit :

$$
\bar{\alpha} = 1, 8 \frac{L}{\mu \sqrt{\pi S}} \tag{8}
$$

Lorsque la fréquence augmente l'effet pelliculaire intervient et nous avons en général :

$$
B_T = B_0 \left( 1 - \bar{\alpha}\mu\sqrt{\pi} \frac{Sp}{2\sqrt{S}(R + Lp)} \right) e^{-e\sqrt{\pi\nu\mu\sigma}}
$$
\n(9)

La structure fermée présente un champ total en son sein nul dès que l'on passe la fréquence de peau. S'il y a un champ total dans cette zone, ce sera du fait d'ouverture qui vont déséquilibrer le champ total en additionnant un champ issu de cette ouverture, la somme des champs incident, issu des courants de paroi et issu de l'ouverture n'étant plus nulle.

Le champ électrique total dans le volume est extrêmement faible. Ce champ résiduel provient du potentiel développé sur les parois par la dissipation.

Nous pouvons estimer le champ électrique en calculant le potentiel développé aux bornes d'une paroi et en prenant le gradient de ce potentiel. Nous estimons :

$$
E \approx \frac{1}{\sigma We} \left(\frac{-SpB_0}{R+Lp}\right) e^{-e\sqrt{\pi\nu\mu\sigma}} \tag{10}
$$

Si le volume dispose d'ouverture et si la fréquence atteint le premier mode que nous aurons déterminé par la m´ethode des axes curviligne (voir paragraphe sur la modélisation haute fréquence), la cavité peut alors être modélisée jusqu'au premier mode par un modèle de résonateur RLC. Nous pouvons utiliser les règles suivantes :

- 1. l'inductance est déterminée par le modèle basse fréquence et la résistance par la géométrie des parois ;
- 2. dès lors le condensateur est déterminé par la fréquence de résonance du premier mode ( $\omega_0 =$  $\left(2\pi\right)$  $\sqrt{LC}$  $^{-1}$ );

3. les couplages vers des ouvertures ou d'autres circuits sont déterminés suivant la même technique que celle utilisée en hautes fréquences.

En suivant ces techniques, la cavité vide ou remplie peut être modélisée assez simplement. Si le volume est remplie et pour les conditions d'excitation exogène considérées, il est possible de repartir du champ total interne pour calculer le couplage avec les objets insérés dans le volume.

#### 2.1 Présence d'une résistance de contact

Si la cavité est munie d'un capot ou d'une pièce d'ouverture ferm´ee avec ou sans joint, mais avec un contact dont il est possible de caractériser la valeur de résistance de contact  $R_c$ , dans ce cas, la résistance du circuit de circulation des courants créés par le champ magnétique passe de  $R$  à  $R + R_c$ . Suivant la valeur d'augmentation de la résistance totale, la fréquence de coupure qui passe de  $R/(2\pi L)$  à  $(R + R_c)/(2\pi L)$  augmente. L'efficacité de blindage de la cavité est donc moindre.

#### 2.2 Ouverture

Une fois passée la fréquence de coupure de peau, le champ total dans la cavité fermée tend vers zéro. Si la cavité est munie d'ouvertures, un champ va commencer à être transmis par ces ouvertures qui va contribuer au champ total qui ne sera plus nul. Cela avant la fréquence de résonance du premier mode. Une fois le régime modal atteint, cette ouverture constituera une source d'excitation de ces modes décrite plus loin. Une ouverture peut être vus comme un dipôle rayonnant de moment électrique  $p_e$  et de moment magnétique  $p_m$ . Nous avons :

$$
p_e = \alpha E_i \quad p_m = \beta H_i \tag{11}
$$

 $E_i$  et  $H_i$  étant les champs incidents sur l'ouverture. Pour généraliser nous considérons une ouverture elliptique de petit axe pa et grand axe ga. Alors :

$$
p_e = \frac{\pi}{12} pa \, ga^2 \epsilon_0 E_i \tag{12}
$$

Pour un champ magnétique incident parallèle au petit axe :

$$
p_m = \frac{\pi}{12} pa\, ga^2 H_i \tag{13}
$$

et pour un champ magnétique parallèle au grand axe :

$$
p_m = \frac{\pi}{12} p a^3 \left[ \log \left( \frac{4p a}{g a} \right) - 1 \right]^{-1} H_i \tag{14}
$$

En rapprochant l'ouverture réelle d'une ellipse, ces formules permettent d'estimer les moments de l'ouverture et d'en déduire le champ réémis dans la cavité en basses fréquences, sachant qu'à une distance  $x$  d'un dipôle le champ est :

$$
E = \frac{1}{4\pi\epsilon_0} \frac{p_e}{x^3} \quad H = \frac{p_m}{4\pi x^3} \tag{15}
$$

#### 2.3 Modélisation en vue d'insertion dans un modèle large bande

La cavité en basses fréquences peut être modélisée par un circuit résonateur RLC. Connaissant la fréquence de premier mode pour un plan d'incidence donné et ayant déterminé l'inductance et la résistance nous pouvons en déduire un condensateur à partir de la valeur du premier mode issue de la dispersion (voir pour cela la modélisation hautes fréquences). C'est aux bornes du condensateur que nous pouvons recalculer l'intensité du champ électrique résiduel dans la cavité. Mais le côté intéressant de ce modèle est qu'ayant deux mailles, il peut par principe être décomposé en deux mailles couplées par une corde. L'opérateur d'impédance caractéristique d'un tel système est:

$$
\zeta = \begin{bmatrix} \frac{R}{2} + \frac{L}{2}p + \frac{1}{Cp} & -\frac{1}{Cp} \\ -\frac{1}{Cp} & \frac{R}{2} + \frac{L}{2}p + \frac{1}{Cp} \end{bmatrix}
$$
 (16)

La fonction de corde est donc celle du condensateur central.

## 3 Modèle hautes fréquences

Pour modéliser une cavité remplie ou connectée en hautes fréquences nous renseignons les paramètres d'un modèle de Branin et calculons des fonctions de couplages en 9 étapes :

 $\bullet$  hypothèses de modes ;

- $\bullet$  détermination de la dispersion ;
- $\bullet$  détermination de la vitesse ;
- $\bullet$  impédance de propagation ;
- $\bullet$  termes dissipatifs résistifs ;
- $\bullet$  dissipation diélectrique ;
- expression des pertes en propagation ;
- dispersion complexe;
- $\bullet$  couplages entre cavités.

### 3.1 Hypothèses de modes et dispersion imaginaire

Une fois identifié un volume de cavité  $V_c$  limité par des conducteurs qui constituent ses frontières, nous pouvons définir le volume dual et complémentaire constitué de l'espace vide enfermé par la surface conductrice qui est la paroi de la cavité. Ce volume complémentaire  $V_v$  peut être vu comme une variété `a laquelle nous associons des directions curvilignes telles que deux décrivent un plan de polarisation  $S_t$ et une décrit la description du volume par translation du plan précédent :

$$
V_v / V_v = \int_w dw S_w(u, v) \tag{17}
$$

Les modes sont les multiples entiers de demilongueurs d'ondes du champ répondant à la condition d'égalité avec les dimensions des directions curvilignes de la section  $S_t$ . Lorsque les formes sont perpendiculaires, les modes sont trigonométriques. Si les formes sont curvilignes, il est possible d'approcher les fonctions de modes par des fonctions exponentielles de fonctions trigonométriques.

Au final le champ  $\mathbf{A} = (\mathbf{E}, c\mathbf{B})$  est décrit suivant des fonctions des trois directions choisies  $f_u, f_v, f_w$ . En remplaçant le champ dans l'équation de Helmholtz par ses développements, nous trouvons la dispersion imaginaire  $k$ :

$$
\left(\nabla^2 + k^2\right) \mathbf{A} = 0\tag{18}
$$

La fonction  $f_w$  est une fonction de propagation dans la direction de propagation étudiée. Soit que  $f_w = exp(pt - kw)$ . Comme le terme  $\nabla^2$  pointe un espace temps la dérivation suivant la direction  $\,$ du temps engendre un terme en  $\omega^2$ . Finalement la résolution de l'équation de Helmholtz 18 fournit la dispersion complexe k.

### 3.2 Vitesse et impédance de propagation

Connaissant la dispersion, nous en déduisons la vitesse de propagation dans la direction  $w : c_w =$  $\omega/k$ . L'impédance d'onde est alors définie par  $z_0 = \mu c_w$ . Le champ dans le plan mobile (de direction  $(u, v)$  travaille sur les longueurs de ces axes. Les composantes E et  $c_w$ B du champ travaillent sur les directions perpendiculaires du plan mobile de dimensions  $h$  et  $Y$ . Nous avons alors :

$$
\zeta_0 = z_0 \sqrt{\frac{h}{Y}} \tag{19}
$$

#### 3.3 Dissipations et dispersion complexe

Pour les pertes joule, nous avons la densité de courant :  $\mathbf{J} = \sigma \mathbf{E}$ . Le courant dans les parois est donné par  $i = x_M \delta J$ ,  $\delta$  est l'épaisseur de peau.  $x_M$  $\acute{e}$ tant la distance équivalente sur laquelle le champ ´electrique est constant pour un mode donn´e et dans la direction  $w$ . Pour un mode de multiple  $n$  et une longueur physique de l'axe  $w = W$ , nous trouvons

$$
x_M = \frac{W}{n\sqrt{2}}\tag{20}
$$

Le champ  $E$  développe par ailleurs un travail  $hE^u$  dans la direction u. Alors :

$$
R_M = \frac{V}{i} = \frac{hE}{x_M \delta \sigma E} = \frac{h}{\sigma x_M} \sqrt{\pi \nu \mu \sigma} \tag{21}
$$

 $\nu$  étant la fréquence et  $i^u = x_M \delta \sigma J^u$ .

Les pertes par conductance sont à considérer si le volume  $V_v$  est rempli avec un matériau diélectrique de permittivité complexe  $\epsilon = \epsilon' - j\epsilon''$ . Alors :

$$
G_M = \epsilon^{\prime\prime} \omega \frac{x_M^2}{2h} \tag{22}
$$

La dissipation par propagation est définie par :

$$
\alpha = \frac{1}{2} \left( \frac{R_M}{\zeta_0} + G_M \zeta_0 \right) \tag{23}
$$

D'où nous déduisons la dispersion complexe :

$$
\gamma = \alpha + jk \tag{24}
$$

#### 3.4 Modèle de Branin de la cavité

Le modèle de branin pour une source d'impédance  $R_0$  et une condition limite court-circuitée  $R_L$  est :

$$
\begin{cases}\n\zeta_{21} = -(\zeta_0 - R_0) e^{-\gamma W} \\
\zeta_{12} = (\zeta_0 - R_L) e^{-\gamma W}\n\end{cases}
$$
\n(25)

## 4 Interactions entre cavités, objets et cavités, etc.

Considérons une métrique de dimension  $2x^2$ , générique et possédant un couplage quelconque  $\beta$ :

$$
\left[\begin{array}{cc} a & \beta \\ \beta & b \end{array}\right] \tag{26}
$$

Le déterminant de cette métrique est  $ab - \beta^2$ . Le couplage est maximum, c'est à dire la valeur du courant secondaire est maximum si  $\beta^2 \to ab$ . Nous pouvons en déduire que dans des cas physiques :

$$
\beta = \beta_c \sqrt{ab} \tag{27}
$$

Le cœfficient  $\beta_c$  est le facteur de couplage compris entre -1 et 1. A quoi correspondent les termes  $a$  et  $b$  ? Ce sont les impédances de la source de champ court-circuitée pour avoir le schéma de Norton équivalent de cette source d'une part, et l'impédance de la force EM développée aux bornes du récepteur en circuit-ouvert d'autre part. Le rapport des deux donnant bien la fonction de transfert en impédance qui est la fonction de couplage cherch´ee. Par exemple dans le cas d'un transformateur nous trouvons l'impédance de la spire primaire court-circuitée pour  $a$  et la spire du secondaire débranché de la charge pour  $b$ . Reste à déterminer  $\beta_c$ .

Le cœfficient  $\beta_c$  est le produit scalaire entre les lignes de champ des deux circuits a et b en normalisant le plus grand des deux couplages  $a - a$  ou  $b - b$ .

#### 5 Modèle mixte large bande

En utilisant des fonctions de domaines il est possible d'élaborer un modèle de cavité qui couvre à la fois les basses fréquences et les hautes fréquences. Il peut être intéressant dans ce cas d'étendre le modèle basses fréquences à un circuit RLC où le condensateur est en frontière de deux demi-cavités. Cela permet de ramener le graphe à deux mailles couplées, c'est à dire une topologie de type  $2x2$ similaire à celle d'un branin. Les fonctions de domaines agiront alors pour changer les impédances de branches ou de cordes de façon à basculer automatiquement d'un modèle à l'autre. Ce type de schéma est assez complexe à mettre en œuvre mais permet une fois construit de répondre à n'importe quel type de sollicitation.

Considérons une cavité pour laquelle nous aurions déterminé tous les éléments :  $R$ ,  $L$ ,  $C$ , et modèle de Branin. Nous disposons de deux métriques. Une métrique en basses fréquences  $\zeta$ et une métrique en hautes fréquences  $h$ :

$$
\begin{cases}\n\zeta = \begin{bmatrix}\n\frac{R}{2} + \frac{L}{2}p + \frac{1}{Cp} & -\frac{1}{Cp} \\
-\frac{1}{Cp} & \frac{R}{2} + \frac{L}{2}p + \frac{1}{Cp}\n\end{bmatrix} \\
h = \begin{bmatrix}\nR_{cc} + \zeta_0 & (\zeta_0 - R_L) e^{-\gamma W} \\
-(\zeta_0 - R_0) e^{-\gamma W} & \zeta_0 + R_{cc}\n\end{bmatrix} \\
(28)\n\end{cases}
$$

Dès lors soit  $G$  la métrique large bande nous avons simplement :

$$
G_{\alpha\beta} = \mathcal{D}_{BF}\zeta_{\alpha\beta} + \mathcal{D}_{HF}h_{\alpha\beta} \tag{29}
$$

 $\stackrel{f}{\mathcal{D}}_{BF}$  est la fonction de domaine paramétrée sur la fréquence  $f$ , ici pour l'intervalle de valeurs en basses fréquences  $BF$ . Nous pouvons utiliser pour cette fonction des gaussiennes d'ordres élevés, ou des fonctions arctangentes ou encore des sigmoïdes :

$$
\mathcal{D}_{BF} = \left[ \frac{1}{1 + ce^{-a(f - f_1)}} - \frac{1}{1 + ce^{-a(f - f_2)}} \right] \tag{30}
$$

avec :  $[BF] = [f_1, f_2].$ 

## 6 Cavité équipée

Une cavité équipée par exemple d'un circuit imprimé pourra être traitée suivant la même technique que celle présentée précédemment. En basses fréquences, le circuit imprimé séparera la cavité en sous domaine sur lesquels il devient possible de calculer la pénétration du champ total puis les couplages avec les éléments de pistes et composants. En hautes fréquences, la détermination des modes se fait en considérant des directions curvilignes qui tournent autour du circuit imprimé. Il est ´egalement possible d'utiliser des approximations géométriques pour un plan de polarisation donné. Une fois trouvé les chemins de réflexions qui se rebouclent sur eux-mˆemes (pour constituer un mode propre) : ces chemins doivent être dans ce cas des multiples entiers des directions curvilignes choisies. Nous pouvons alors directement estimer la dispersion en ajoutant le terme de phase  $\omega^2/c^2$ .

Il est certain que ces estimations en hautes fréquences ont pour hypothèses que la longueur d'onde est petite devant la cavité mais grande devant les composants. Ces derniers et le circuit imprim´e agissent en termes de pertes, comme une surface rugueuse. La rugosité peut être encadrée à partir des surfaces en couplage avec le champ et des pertes dans l'épaisseur diélectrique du circuit imprimé. Souvent des données de schémas équivalents sont disponibles. Il faut alors toujours se rappeler de la correspondance entre champs et potentiels :

$$
\begin{cases}\nLi^2 = \frac{\nu}{\mu} B^2 \\
CV^2 = \epsilon \nu E^2 \\
Ri^2 = \frac{\nu}{\sigma} J^2\n\end{cases}
$$
\n(31)

qui permettent de chiffrer les param`etres primaires à partir de connaissance sur les paramètres circuits, ou inversement.

## 7 Quelques références

- [1 ]El-Fellous, K., Reineix, A., Maurice, O., Andrieu, G., & Hoffmann, P. (2008, May). étude de la pénétration du champ dans une cavité: du développement modal vers la modélisation circuit–méthode de kron. In CEM-08-14ièmeColloque International et exposition sur la Compatibilité ÉlectroMagnétique, Journée Scientifique URSI-France JS08 (pp. 176-178).
- $[2]$  Maurice, O.  $(2016)$ . De l'expérimentation sur des systèmes complexes en compatibilité

 $électronagnétique, à leurs représentations et$ leurs analyses dans un espace géométrique abstrait (Doctoral dissertation, école centrale de Lyon, ED Lyon1).

- [3 Reineix, A., El Fellous, K., Andrieu, G., & Maurice, O. (2009). Etude théorique de la pénétration des champs dans une cavité via une ouverture. REVUE DE l'ELECTRICITE ET DE L'ELECTRONIQUE, 1, 50-55.]
- [4 ] Olivier MAURICE Alain REINEIX, METRIQUE DE LA CONNEXION DU CHAMP EN VOLUME AVEC LES COURANTS DE BORDS DANS DE LARGES STRUCTURES.
- [5 ]Benhassine, S., & Maurice, O. APPLICA-TION D'UNE METHODOLOGIE COHER-ENTE SUR UN COUPLAGE SUR VE-HICULE.
- [6 ] Raynaud, T., Bréant, M., Maurice, O., & Reineix, A. (2016, July). PRÉDICTION DE RISQUE CEM POUR UN VEHICULE. In ´ 18`eme Colloque International et Exposition sur la Compatibilité ÉlectroMagnétique (CEM 2016).
- [7 ]Leman, S., Demoulin, B., Maurice, O., Cauterman, M., & Hoffmann, P. (2008). Simulation d'une cavité EM par réduction de circuits électriques couplés formant une super matrice impédance. In 14ème Colloque International sur la Compatibilité Electromagnétique, CEM08 (pp. 1-6).
- [8 ]Bréant, M. (2014). MKME: Simulation d'un système complexe de la cavité à l'électronique. Joumée scientifique URSI-France JS14.
- [9 ] Leman, S., Demoulin, B., Maurice, O., Cauterman, M., & Hoffmann, P. (2009). Use of the circuit approach to solve large EMC problems. Comptes Rendus Physique, 10(1), 70-82.
- $[10]$  Cours d'électromagéntisme de Feynman cours de physique tome 3 & 4, chez DUNOD.